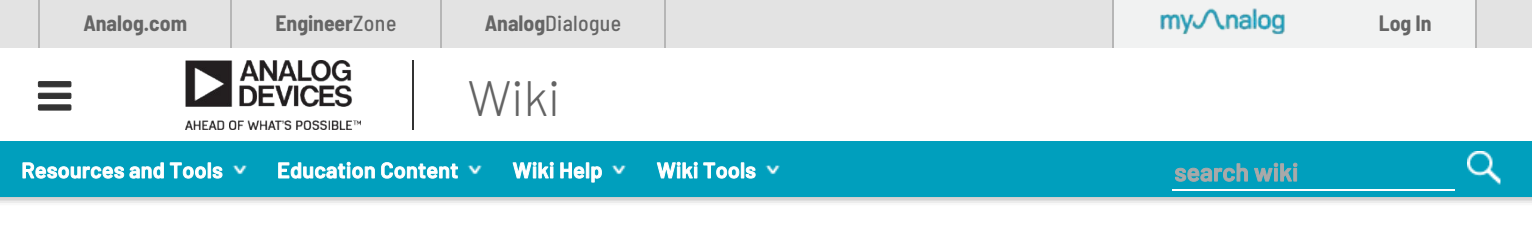

the contract of the contract of the contract of

This version (07 Dec 2020 22:31) was **approved** by **Juan Chong.** The Previously approved version (30 Sep 2020 03:46) is available.

## EVAL-ADIS-FX3 Landing Page

### **Overview**

The EVAL-ADIS-FX3 is the latest addition to the iSensor evaluation portfolio and was designed from the ground up to provide users with an easy-to-use solution for capturing reliable inertial data in lab and characterization environments. The EVAL-ADIS-FX3 incorporates the ability to capture inertial sensor data at maximum throughput while interfacing with external test equipment and reacting to external triggers.

In addition to launching a redesigned hardware platform, we've also developed a robust API that allows users to quickly build custom applications that capture reliable sensor data. We've included many useful features into the API that enable designers to characterize sensor performance in any .NET compatible environment.

#### Table of Contents

- EVAL-ADIS-FX3 Landing Page Overview
- Getting Started
	- EVAL-ADIS-FX3 Setup and **Troubleshooting**
	- iSensor Eval GUI User Guide
	- FX3Api Developer Guide and Resources

# Getting Started

This wiki site was recently divided into subsections for ease of use. Use the links below to learn more about the EVAL-ADIS-FX3.

## EVAL-ADIS-FX3 Setup and Troubleshooting

#### EVAL-ADIS-FX3 Setup and Troubleshooting

This page will help walk you through getting your EVAL-ADIS-FX3 board set up, connected, and ready to capture sensor data. It also includes an in-depth troubleshooting guide to help debug common connectivity issues.

## iSensor Eval GUI User Guide

#### iSensor Eval GUI User Guide

This page walks through many of the iSensor Eval GUI features and includes examples for reading and writing registers, capturing sensor data, and plotting sensor data in real-time.

#### FX3Api Developer Guide and Resources Download

#### FX3Api Developer Guide and Resources

This page outlines the EVAL-ADIS-FX3 hardware architecture and documents the FX3 firmware and API that powers the EVAL-ADIS-FX3. This page also includes practical examples for implementing the FX3Api in LabVIEW, MATLAB, and Python.

resources/eval/user-guides/inertial-mems/evaluation-systems/eval-adis-fx3.txt · Last modified: 07 Dec 2020 22:31 by  $\triangleq$  Juan Chong

©1995 - 2019 Analog Devices, Inc. All Rights Reserved Analog.com | Contact Us | Privacy & Security | Privacy Settings | Terms of use